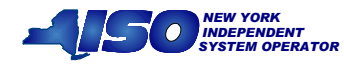

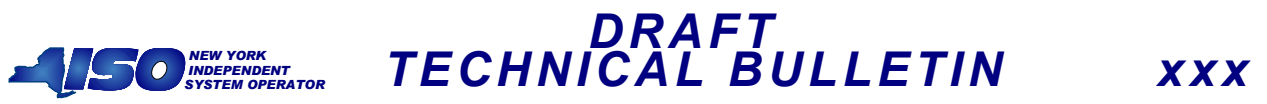

## Subject: Verifying Prices and Schedules Posted in the DSS to Web Postings

The DSS reports RTD level data by the timestamp associated with the beginning of an RTD interval.. However, under SMD2, web postings will have a time stamp associated with the end of an RTD interval. In order to reconcile RTD intervals contained in the DSS to intervals posted to the Web, users must remember to "shift" DSS intervals up one time stamp to match to the appropriate Web posting interval.

## Details:

In the pre-SMD2 legacy system, prices and schedules posted to both billing files and Web. postings include a time stamp that indicates the beginning of the associated SCD interval. In SMD2, however, price and schedule postings to the Web have a time stamp associated with the end of the RTD interval. Since RTD solves for system conditions expected at the end of the interval, this is appropriate. The posted schedules and prices are expected to occur at the point in time occurring at the end of the interval.

After SMD2 Deployment, the DSS will continue to use a time stamp associated with the beginning of the RTD interval, as users are accustomed to in the legacy system. Until the next version of the DSS is released, users must remember to "shift up" one time stamp when reconciling DSS data to web postings. The beginning of an RTD interval also represents the end of the previous interval. Therefore, when reconciling DSS data to Web postings the user will need to "shift up" the DSS file by one time stamp. The following table illustrates RTD intervals  $RTD<sub>5</sub>$  through  $RTD<sub>25</sub>$  and the associated interval identifications in the DSS and Web postings.

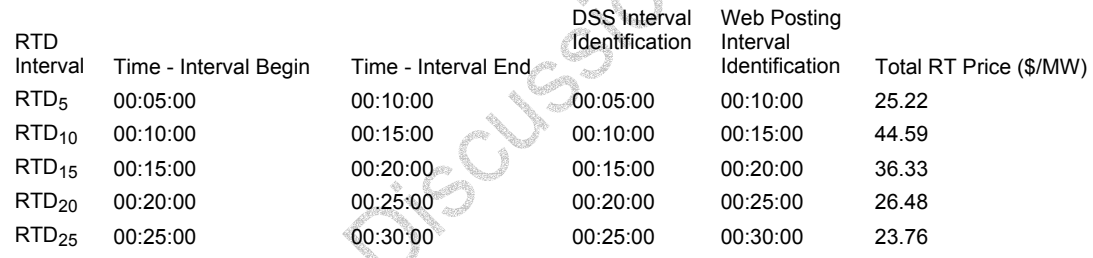

The price for the interval beginning at 00:05:00 and ending at 00:10:00 is 25.22 \$/MW. DSS will associate this price with the 00:05:00 time stamp while the Web posting will have a time stamp of 00:10:00. In order to reconcile the interval in the DSS to the Web, the user must remember to use the price posted at 00:05:00.

The next release of the DSS will include interval ending time stamps. This will allow the user to query by beginning, ending or both time stamps.

The purpose of this "Technical Bulletin" is to facilitate participation in the NYISO by communicating various NYISO concepts, techniques, and processes to Market Participants before they can be formally documented in a NYISO manual. The information contained in this bulletin is subject to change as a result of a revision to the ISO Tariffs or a subsequent filed tariff with the FERC.